## How to Launch a Shopify Store in an Hour and Make \$1,000 Each Month Without Inventory

The first step to starting a Shopify store is to choose a niche. This is the specific area or category that your store will focus on.

When choosing a niche, there are a few things to keep in mind:

- Passion: Choose a niche that you're passionate about. This will make it easier to create content and market your store.
- Competition: Make sure that there's enough demand for your niche, but not too much competition.
- Profitability: Choose a niche that has the potential to be profitable.

Here are a few popular niches for Shopify stores:

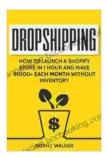

Dropshipping: How to Launch a Shopify Store in 1 Hour and Make \$1000+ Each Month Without Inventory - 2024 Updated Edition (Passive Income for Beginners)

by Warren Shiver

★ ★ ★ ★ 4.5 out of 5 : English Language File size : 983 KB Text-to-Speech : Enabled Screen Reader : Supported Enhanced typesetting: Enabled Word Wise : Enabled Print length : 95 pages Lending : Enabled

- Apparel
- Home goods
- Jewelry
- Health and beauty
- Pet supplies

Once you've chosen a niche, the next step is to find a supplier. This is the company that will provide you with the products that you'll sell in your store.

There are a few different ways to find a supplier:

- Online directories: There are a number of online directories that list suppliers from all over the world.
- Trade shows: Trade shows are a great way to meet suppliers and learn about new products.
- Networking: Network with other entrepreneurs and business owners to find out who they use for suppliers.

When choosing a supplier, there are a few things to keep in mind:

- Reliability: Make sure that the supplier is reliable and can deliver your products on time.
- Quality: Make sure that the supplier's products are of good quality.

Price: Make sure that the supplier's prices are competitive.

Now that you have a niche and a supplier, it's time to set up your Shopify store.

To set up a Shopify store, you'll need to:

- 1. Go to Shopify.com and click on the "Start free trial" button.
- 2. Enter your email address and create a password.
- 3. Choose a store name and address.
- 4. Select your industry and business type.
- 5. Click on the "Create your store" button.

Once your store is set up, you'll need to add your products and customize your store's design.

To add products to your store, you'll need to:

- 1. Click on the "Products" tab in your Shopify dashboard.
- 2. Click on the "Add product" button.
- 3. Enter the product's name, description, and price.
- 4. Upload a product image.
- 5. Select a product category.
- 6. Click on the "Save product" button.

You can add as many products to your store as you want.

Once you've added products to your store, it's time to start marketing your store.

There are a number of different ways to market your store, including:

- Social media: Use social media to promote your store and its products.
- Content marketing: Create blog posts, articles, and videos about your niche and products.
- Email marketing: Build an email list and send out newsletters to your subscribers.
- Paid advertising: Use paid advertising to reach a wider audience.

By following the steps in this article, you can launch a Shopify store in just one hour and start making \$1,000 each month without inventory.

So what are you waiting for? Get started today!

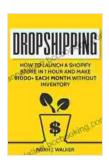

Dropshipping: How to Launch a Shopify Store in 1 Hour and Make \$1000+ Each Month Without Inventory - 2024 Updated Edition (Passive Income for Beginners)

by Warren Shiver

 ★ ★ ★ ★ 4.5 out of 5 Language : English File size : 983 KB Text-to-Speech : Enabled Screen Reader : Supported Enhanced typesetting: Enabled Word Wise : Enabled Print length : 95 pages Lending : Enabled

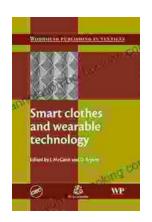

## Smart Clothes and Wearable Technology: Unveiling the Future of Fashion and Technology

: A New Era of Interwoven Technology and Fashion In the ever-evolving landscape of technology and fashion, a groundbreaking...

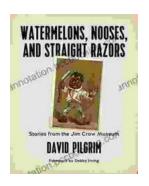

## **Stories From The Jim Crow Museum: Unveiling the Haunting Realities of Racial Injustice**

A Journey into the Depths of American History Step into the Jim Crow Museum at Ferris State University, a profound institution dedicated to preserving and...